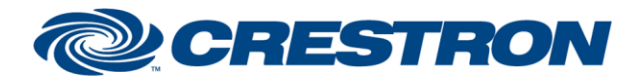

### **Partner: Clearone Model: ConvergePro2 Device Type: Digital Signal Processor**

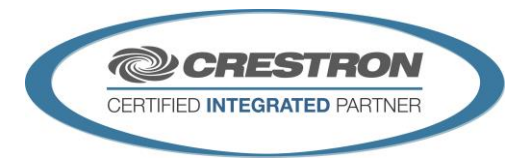

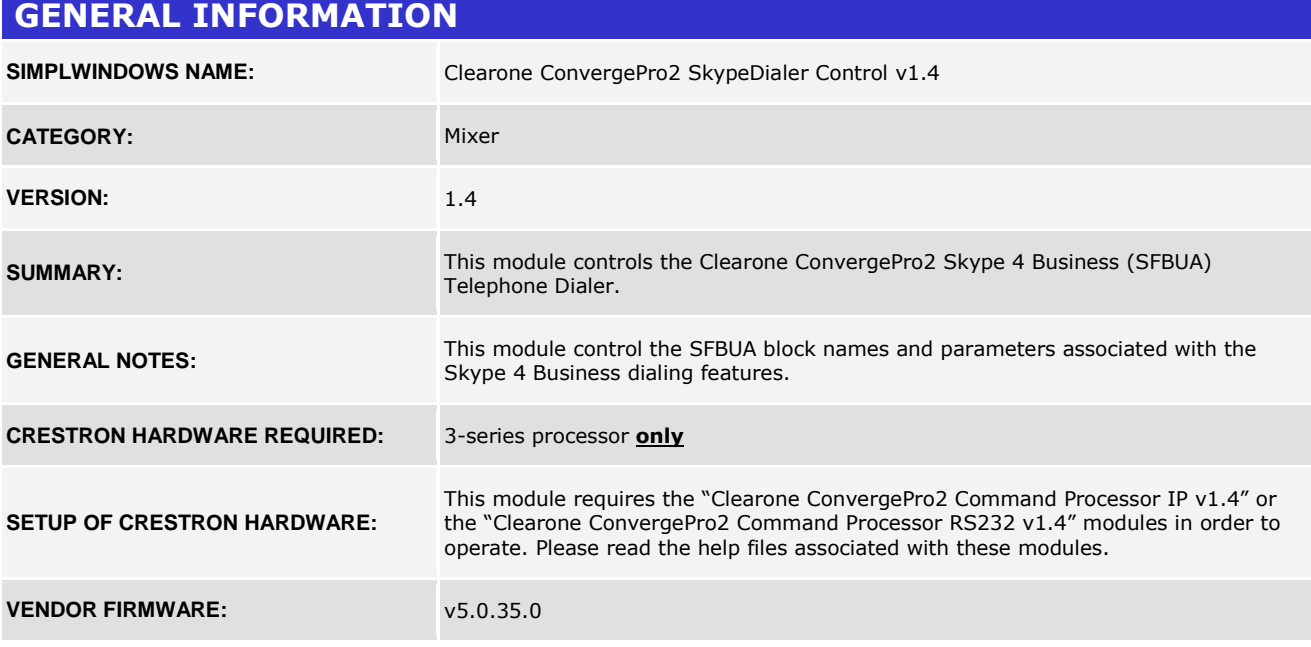

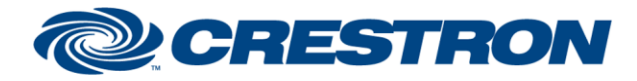

#### **Partner: Clearone Model: ConvergePro2 Device Type: Digital Signal Processor**

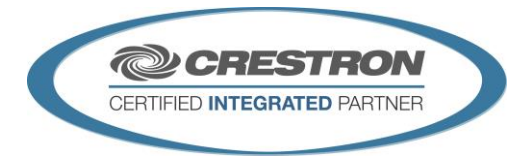

#### **PARAMETER:**

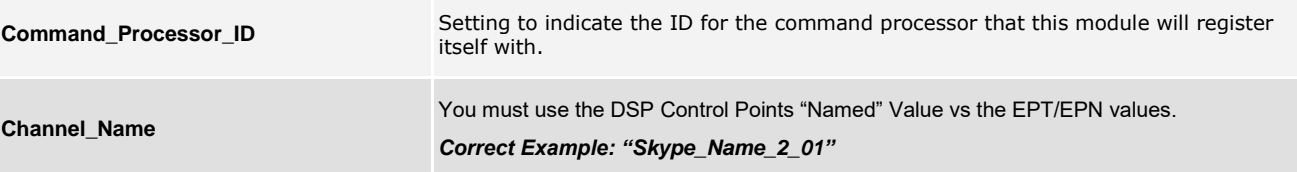

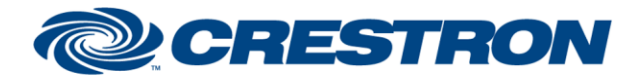

### **Partner: Clearone Model: ConvergePro2 Device Type: Digital Signal Processor**

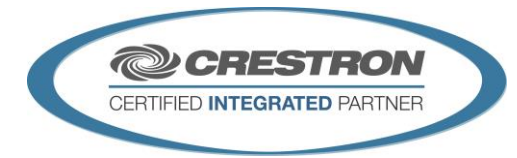

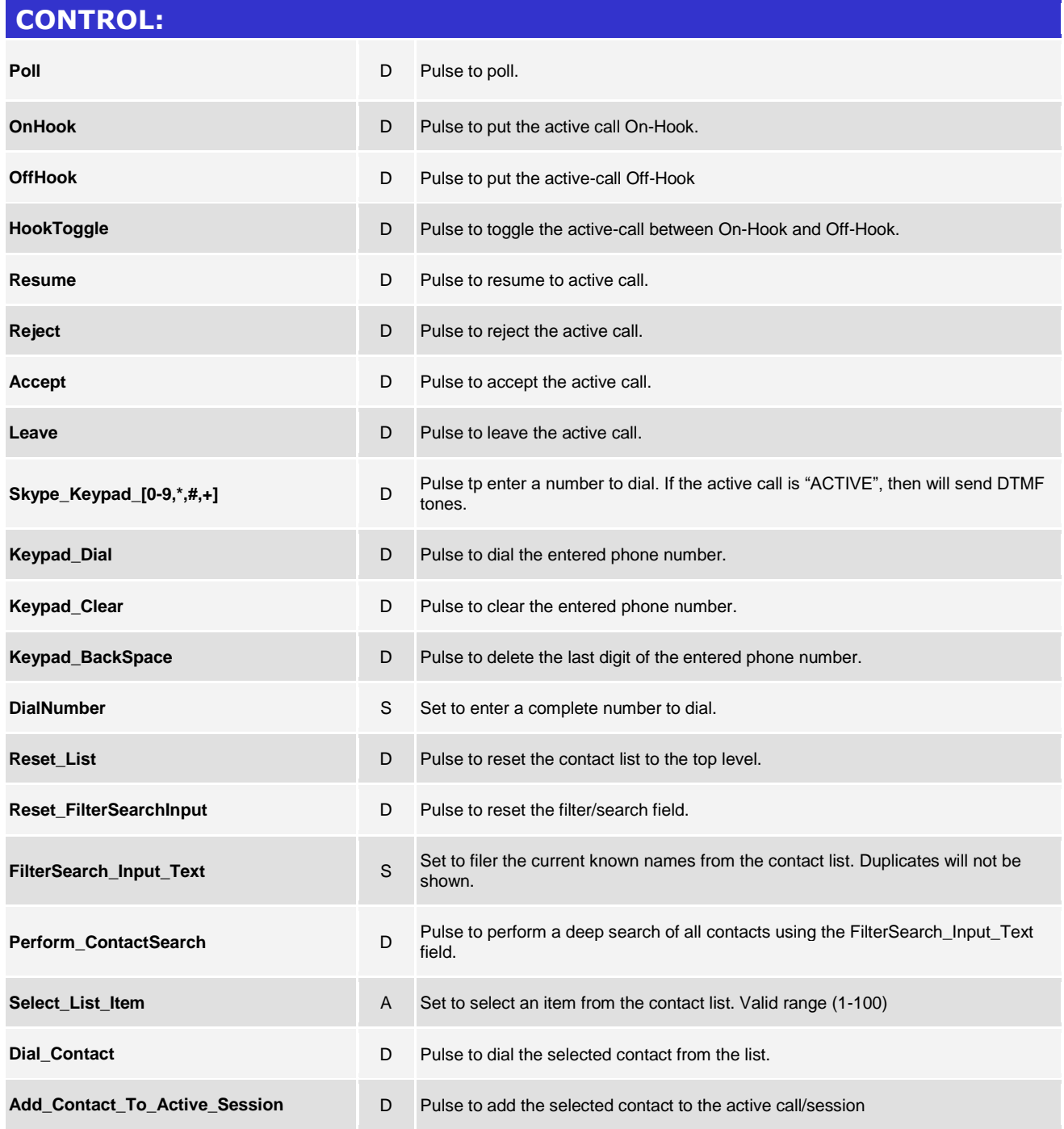

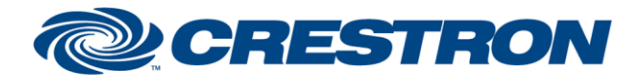

### **Partner: Clearone Model: ConvergePro2 Device Type: Digital Signal Processor**

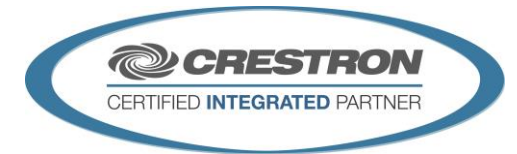

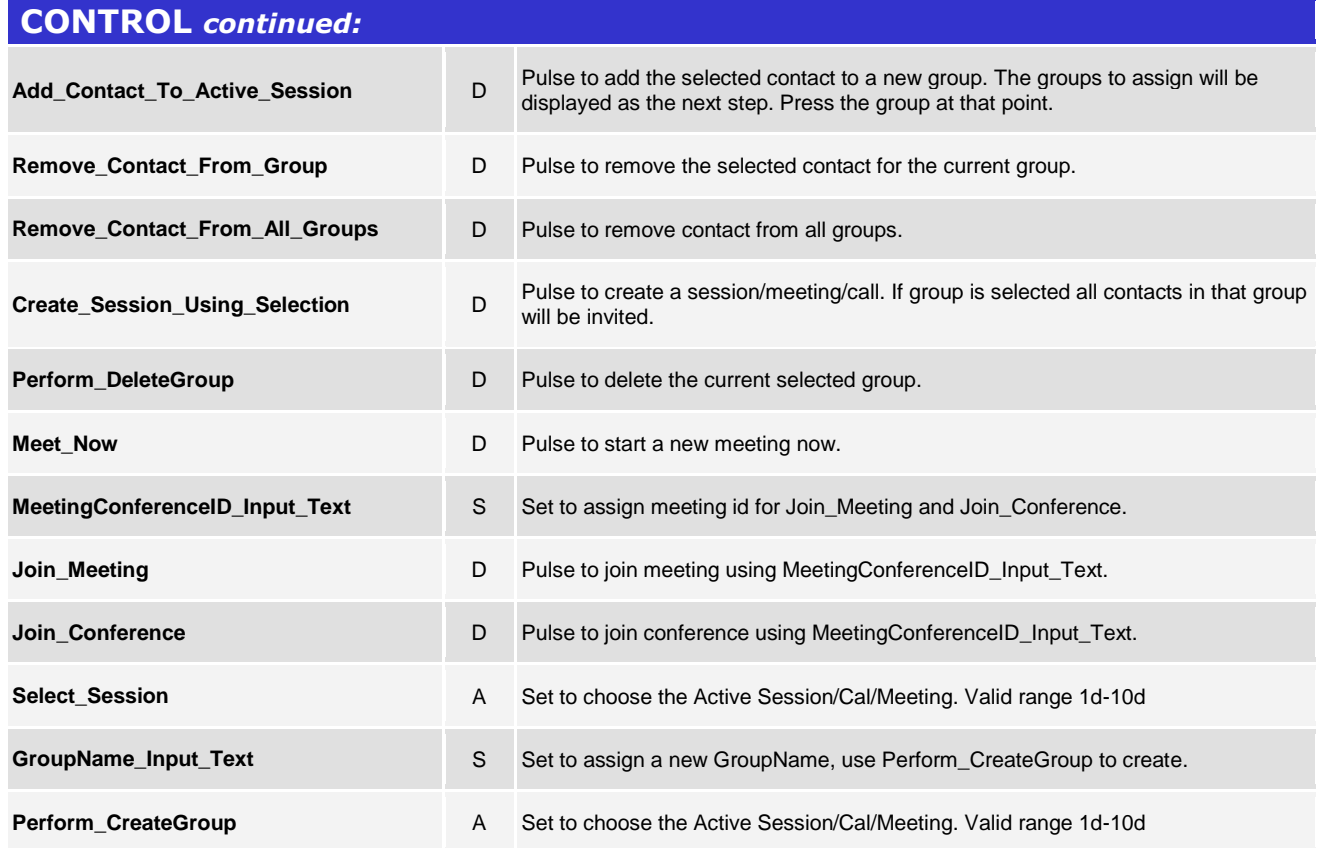

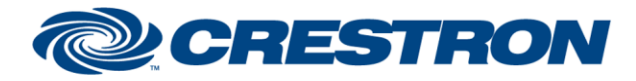

### **Partner: Clearone Model: ConvergePro2 Device Type: Digital Signal Processor**

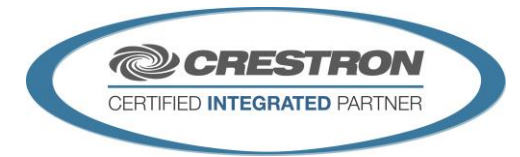

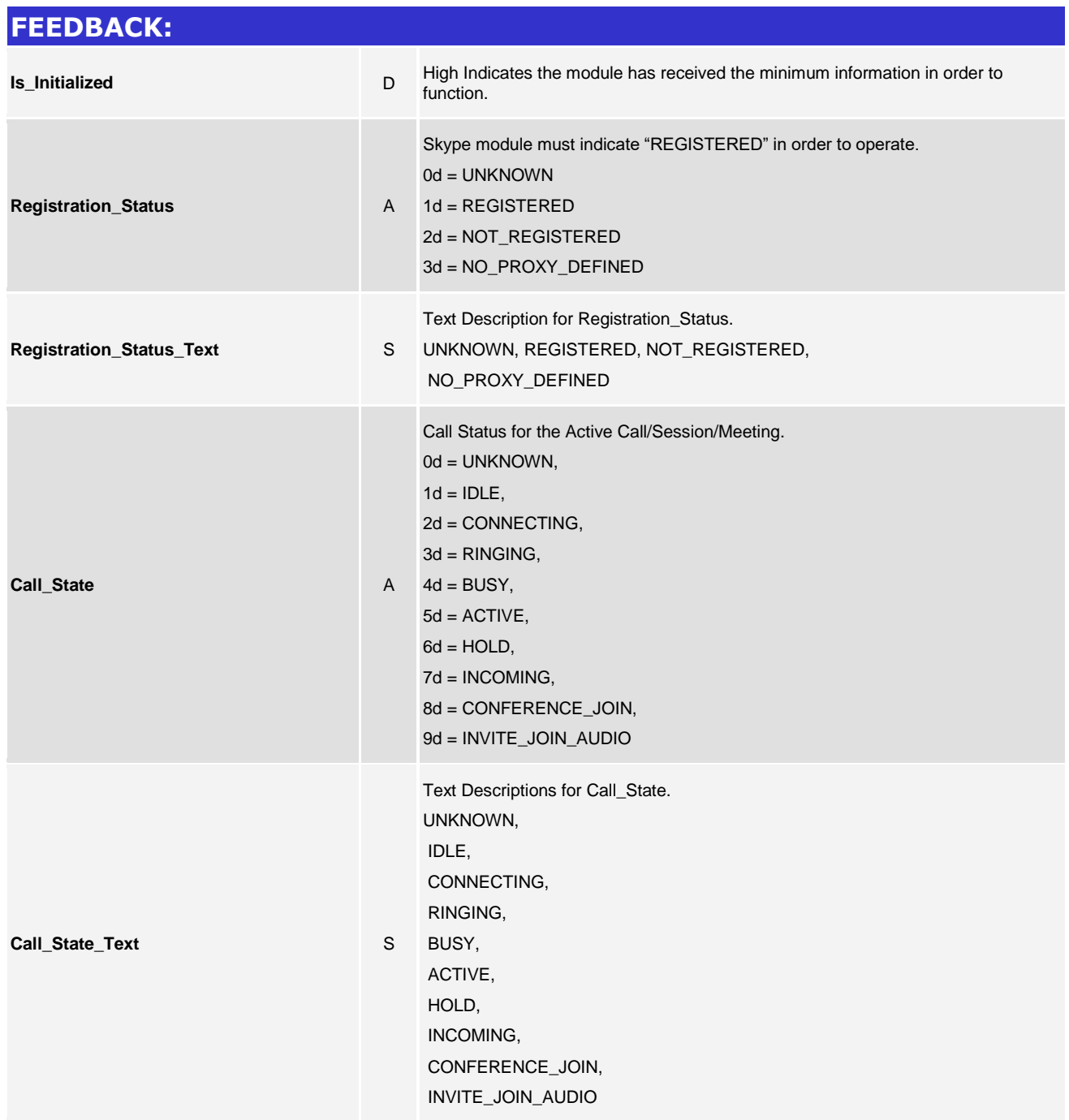

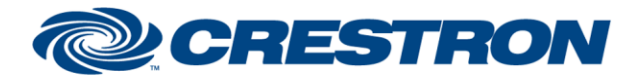

### **Partner: Clearone Model: ConvergePro2 Device Type: Digital Signal Processor**

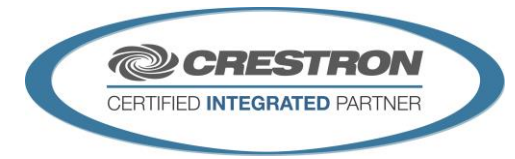

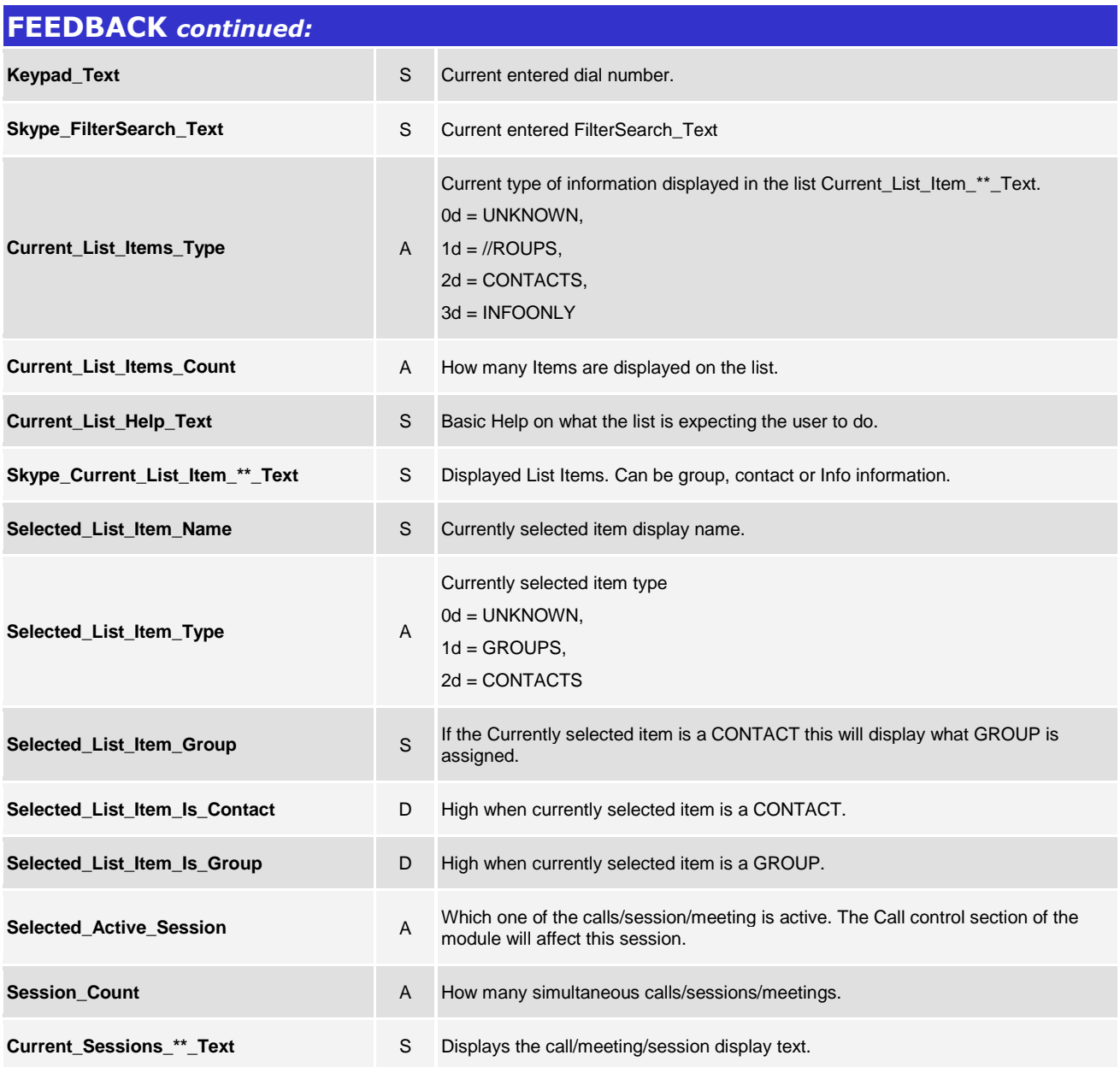

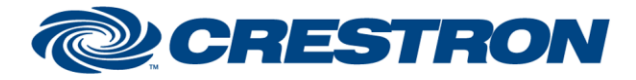

### **Partner: Clearone Model: ConvergePro2 Device Type: Digital Signal Processor**

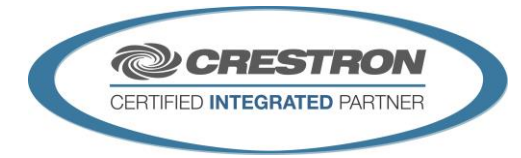

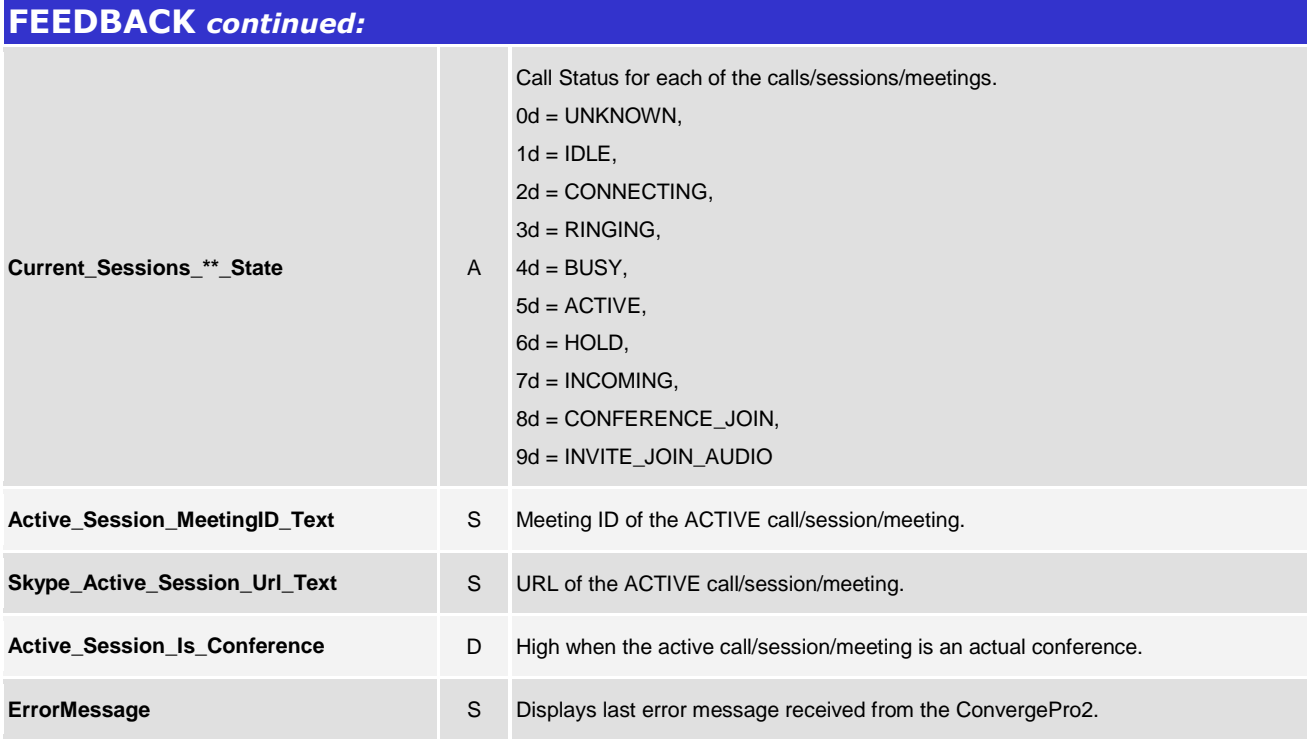

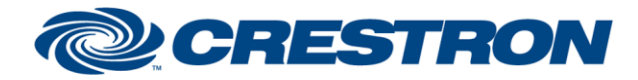

### **Partner: Clearone Model: ConvergePro2 Device Type: Digital Signal Processor**

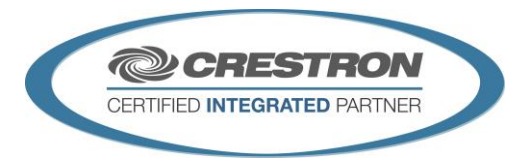

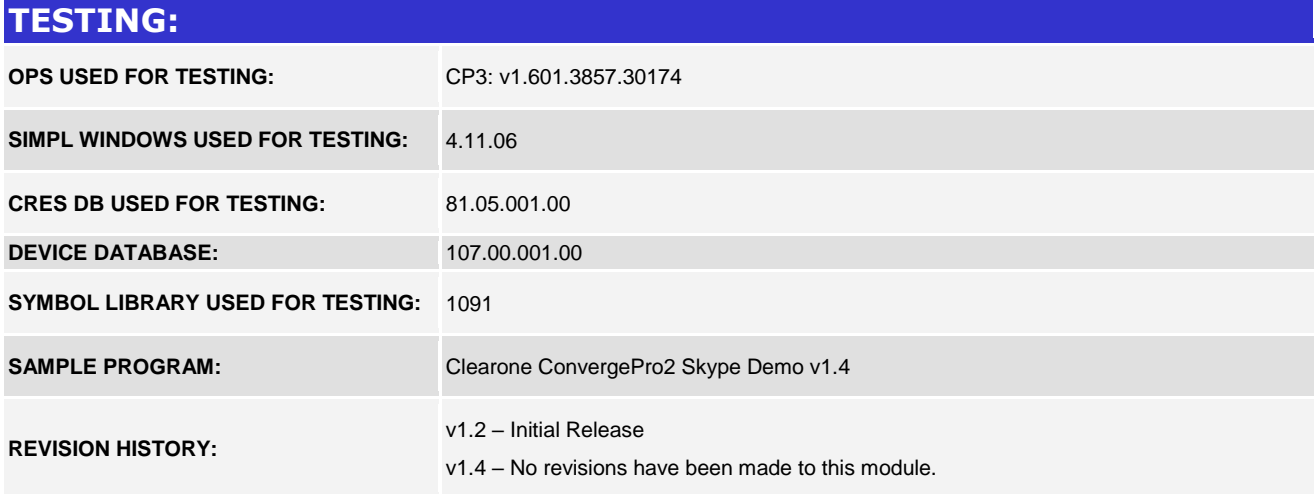